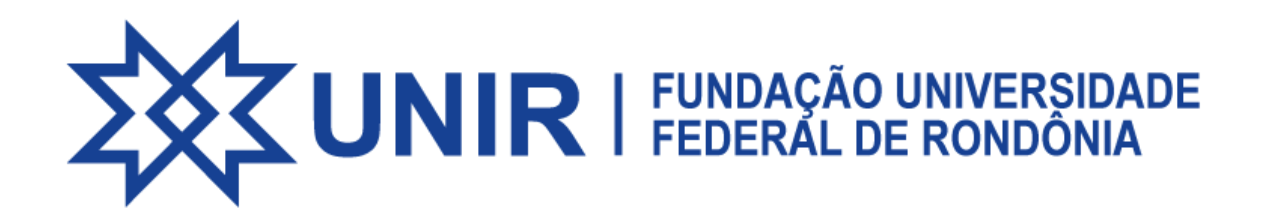

Os documentos referentes ao ENADE podem ser consultados através do link abaixo, você será direcionado para uma pasta no Google Drive.

[Documentos](https://drive.google.com/drive/folders/1daRKWoVTrDM72HKwzEd36xIWgkjS2_JX?usp=share_link) ENADE